# Radical Simplification through Polyglot and Poly-paradigm Programming

Dean Wampler [dean@objectmentor.com](mailto:dean@objectmentor.com) Object Mentor, Inc.

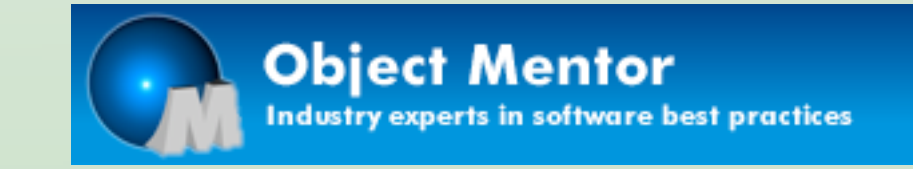

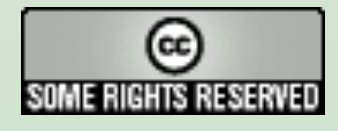

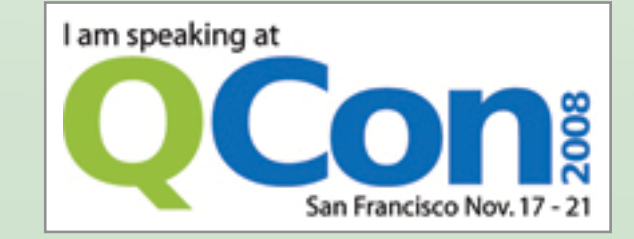

Thursday, November 20, 2008 1

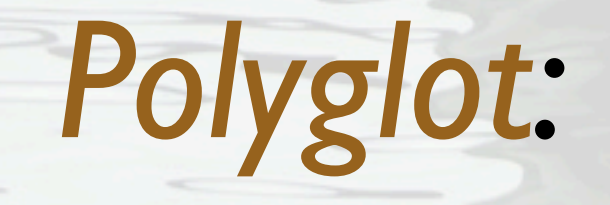

#### many languages

*Poly-paradigm:*

many modularity paradigms

Thursday, November 20, 2008 2

# Why a talk on PPP?

- $\bullet$  It reflects some industry trends,
- which reflect some real problems,
- where our *monocultures* are letting us down.

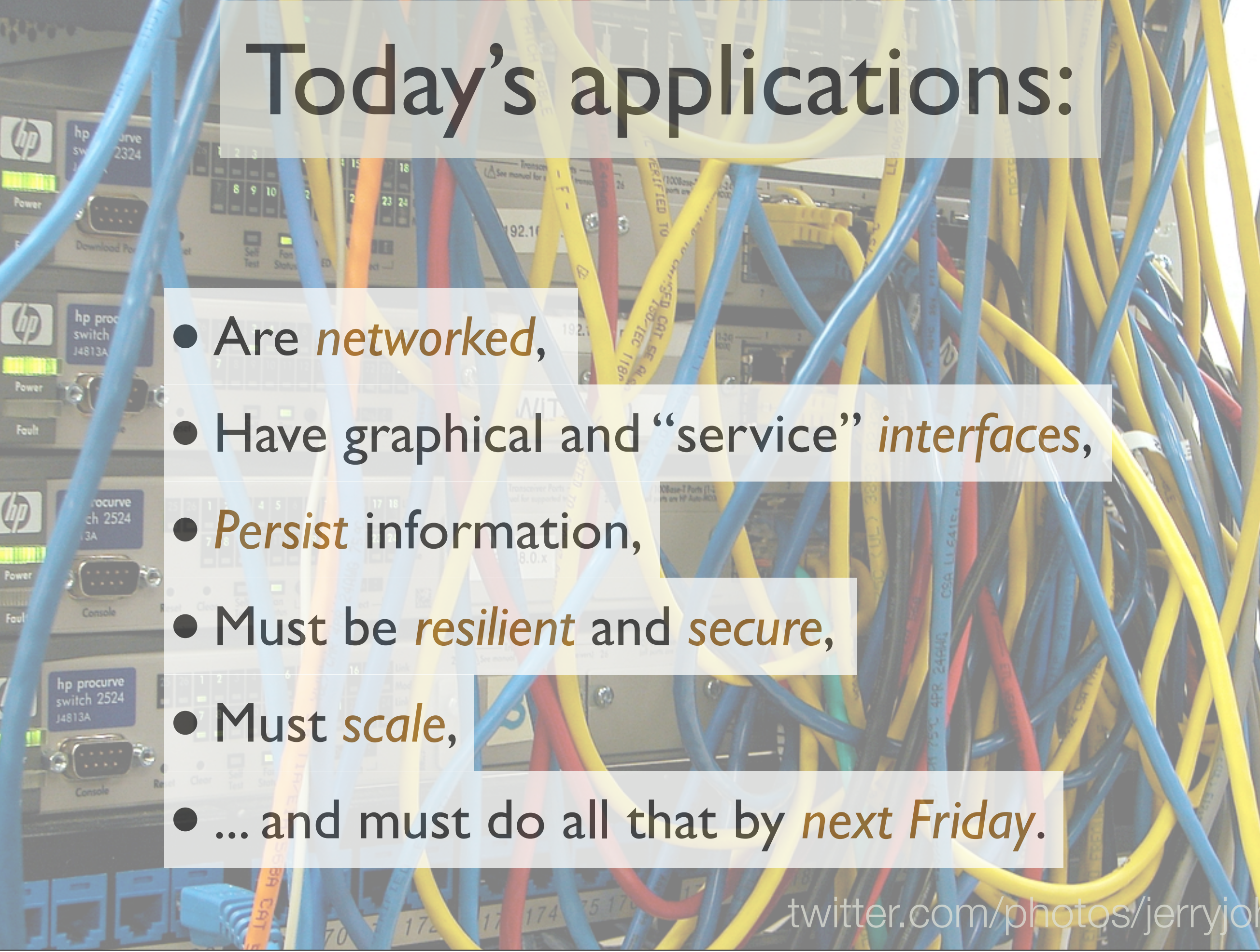

Thursday, November 20, 2008 4

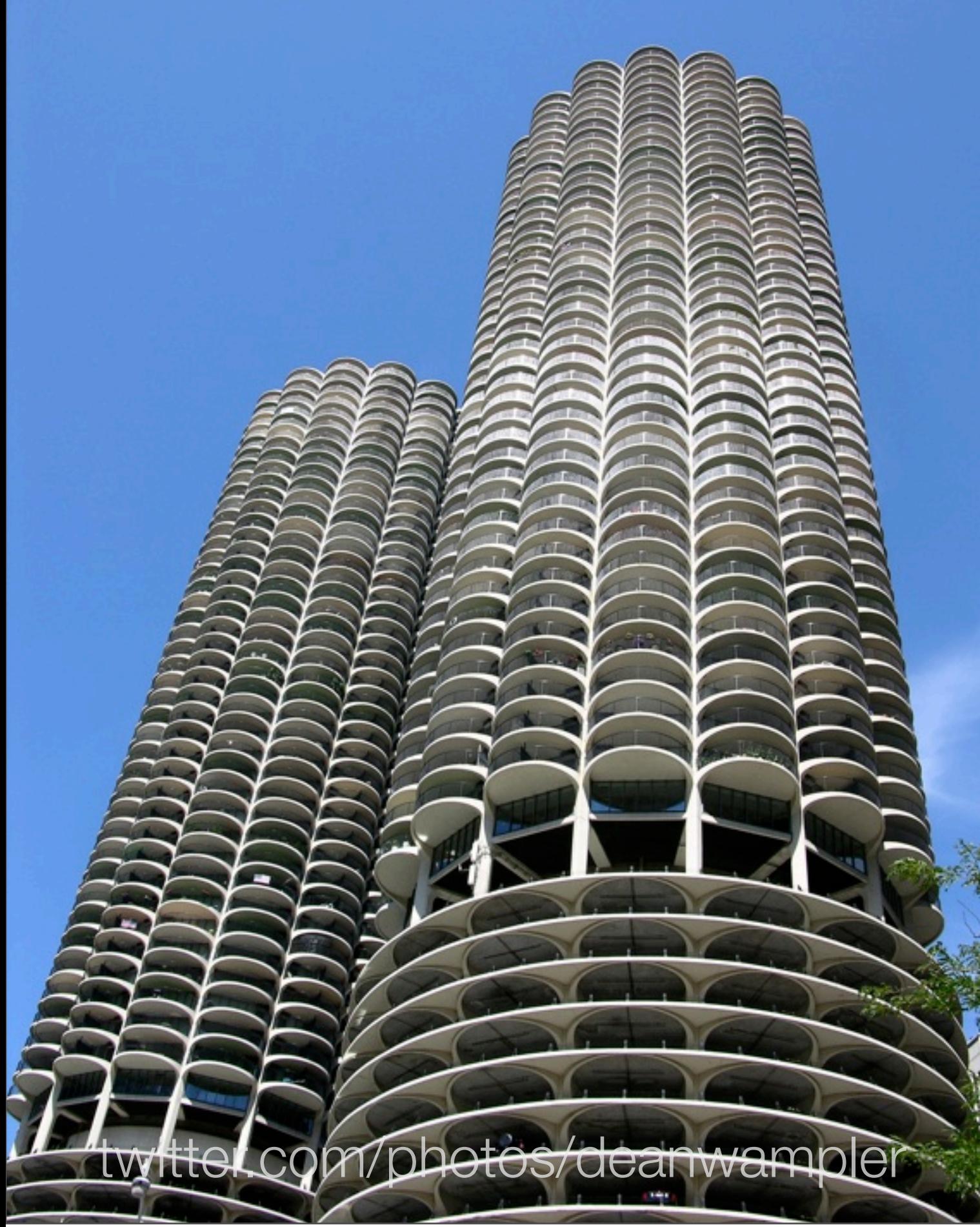

*Monoparadigm :*

*Object-Oriented Programming* :

> right for all problems?

Thursday, November 20, 2008

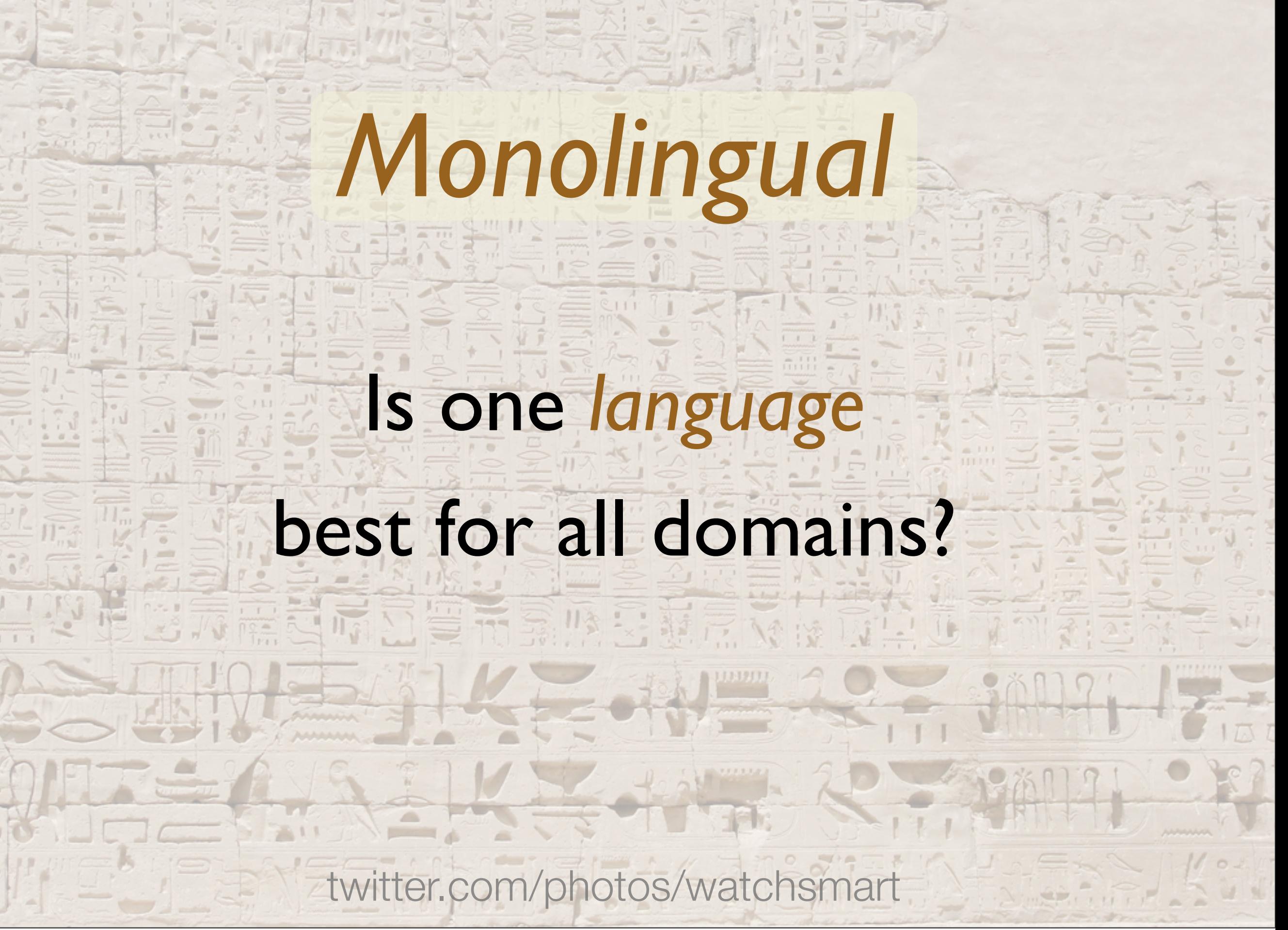

### *Symptoms* of *Monocultures*

- *• Why is there so much XML in my Java?*
- *• Why do I have similar persistence code scattered all over my code base?*
- *•I can't scale my application by a factor of 1000!*
- *• My application isn't extensible enough!*
- *•I can't respond quickly enough when requirements change!*

```
switch (elementItem)
{
   case "header1:SearchBox" :
\{ __doPostBack('header1:goSearch','');
break,
 }
case "Text1":
\{window.event.returnValue=false;
    window.event.cancel = true;
     document.forms[0].elements[n+1].focus();
     break;
 } ...
        Pervasive IT problem:
              Too much code!
```
thedailywtf.com

### Solutions

The symptoms reflect *common* root *problems* with *similar solutions*.

### I need *extensibility* and *agility*.

Specific problem #1

twitter.com/photos/arrrika

Thursday, November 20, 2008 10

# Symptoms

- *Features* take *too long* to implement*.*
- We can't *react* fast enough to *change*.
- Uses want to *customize* the system *themselves*.

#### Solution

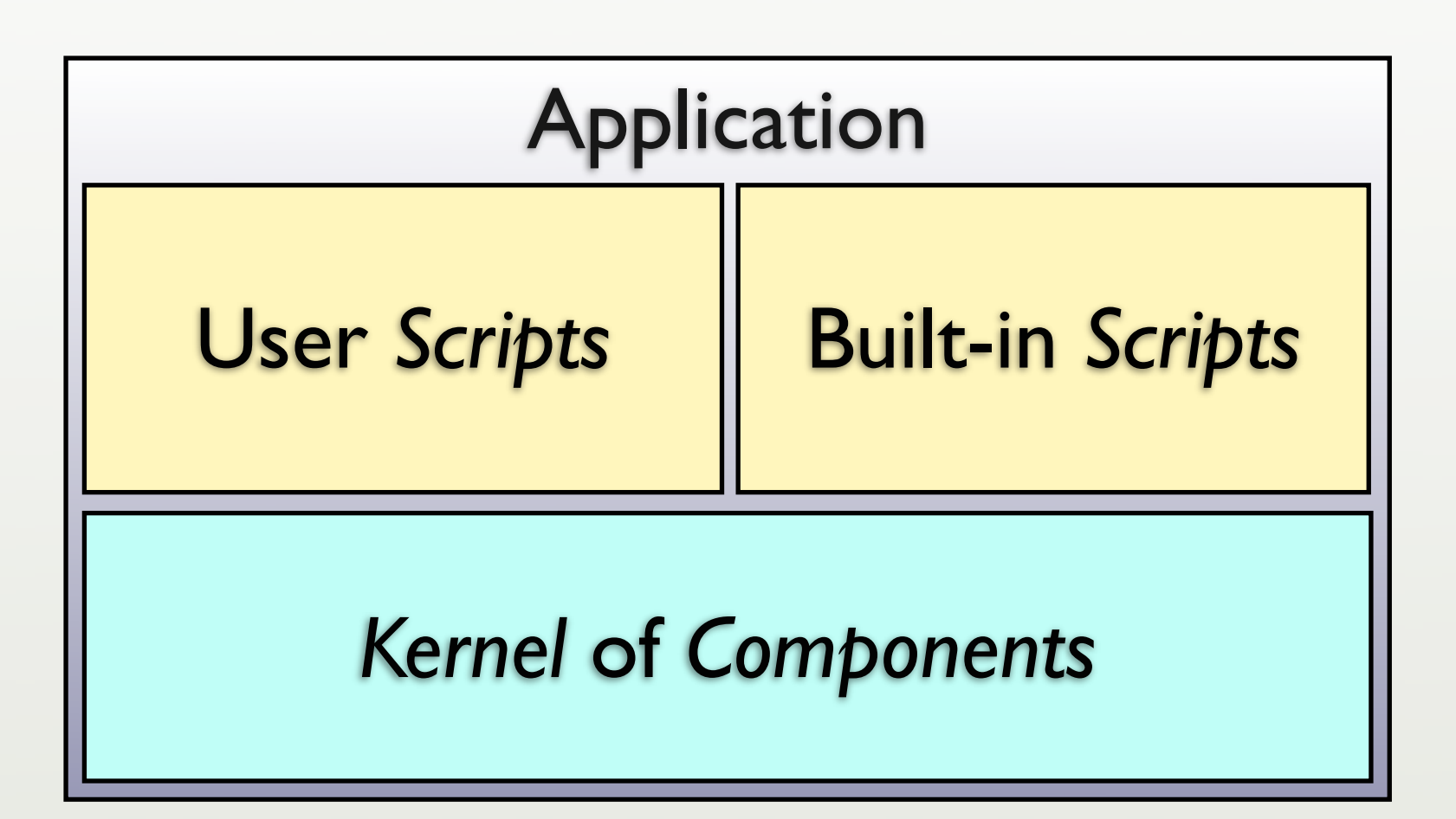

#### *(C Components) + (Lisp scripts) = Emacs*

# *Components + Scripts = Applications*

*see John Ousterhout, IEEE Computer, March '98*

# Kernel Components

- Written in a *statically-typed language.*
	- $\bullet$  C, C++, Java, C#, ...
- *Compiled* for speed, efficiency.
- Access *OS services*, 3rd-party *libraries*.
- Lower developer *productivity*.

# Scripts

- Written in a *dynamically-typed language.*
	- Ruby, Python, JavaScript, Lua, Perl, Tcl, ...
- •*Interpreted* for extensibility and agility.
	- Runtime *performance* is less important.
- Glue together components.
- Higher developer *productivity*.

Thursday, November 20, 2008 15

In practice, the divide between components and scripts is not so distinct.

# To be clear about typing,

- *Static typing* ➔ checking at *compile time*.
- *Dynamic typing* ➔ checking at *run time*.

In practice, the *boundaries* between components and scripts are not so *distinct*...

# Ola Bini's *Three Layers*

- *Domain* layer
	- •*Internal* and *External* DSLs.
- *Dynamic* layer
	- *e.g.*, JRuby and most application code
- *Stable* layer
	- JVM + generic libraries

### Other Examples

- *UNIX/Linux + shells.*
	- Also *find, make, grep, ...*
		- Have their own *DSL's*.
- *Tektronix Oscilloscopes*: C + Smalltalk.

### Other Examples

• *Adobe Lightroom*: C++ + Lua.

• 40-50% written in Lua.

• **NRAO Telescopes: C + Python.** 

• *Google Android*: Linux+libraries (C) + Java.

Thursday, November 20, 2008 20

Lightroom: Lua API used for 3rd-party plugins. Lots of games combine C++ and Lua, too.

<view-state id="dis (a) Results" view="/searchResults.jsp"> <wiew-state id="dis (a/Ms Lits"im" Java 
 <bean-action bean="phonebook" method="search"> 

 <method-arguments> WayumotxreblacereXMia"/> 

 </method-arguments> Withodowo Scriptsult Groewsh"/> 
 </bean-action> </render-actions <transition on="select" to="browseDetails"/> <transition on="newSearch" to="enterCriteria"/>  $\langle$ view-state $\rangle$ </flow> Why not replace<sup>R</sup>NLa"/ with *JavaScript* , *Groovy*  or *JRuby*??

Thursday, November 20, 2008 21

De facto "scripting language" in Java. Not an optimal choice:

- All data.

- Verbose.

<sup>-</sup> No behavior (to speak of...).

<view-state id="displayResults" view="/searchResults.jsp"> <render-actions> <bean-aphing source du stod="search"> <method-arguments> <a contribute esi (n="/sea) periteria"/> 

 </method-arguments> <methodow/ramercyrdispe="flash"/> 
 </bean-action> </render-vibbos <transition on="select" to="browseDetails"/> <transition on="newSearch" to="enterCriteria"/> </view-state </flow> *SpringSource* just acquired *G2One*  (*Groovy* and *Grails*). Will they switch to *Groovy* for configuration?

Thursday, November 20, 2008 22

Hopefully, SpringSource will de-emphasize XML and emphasize Groovy for configuration "wiring".

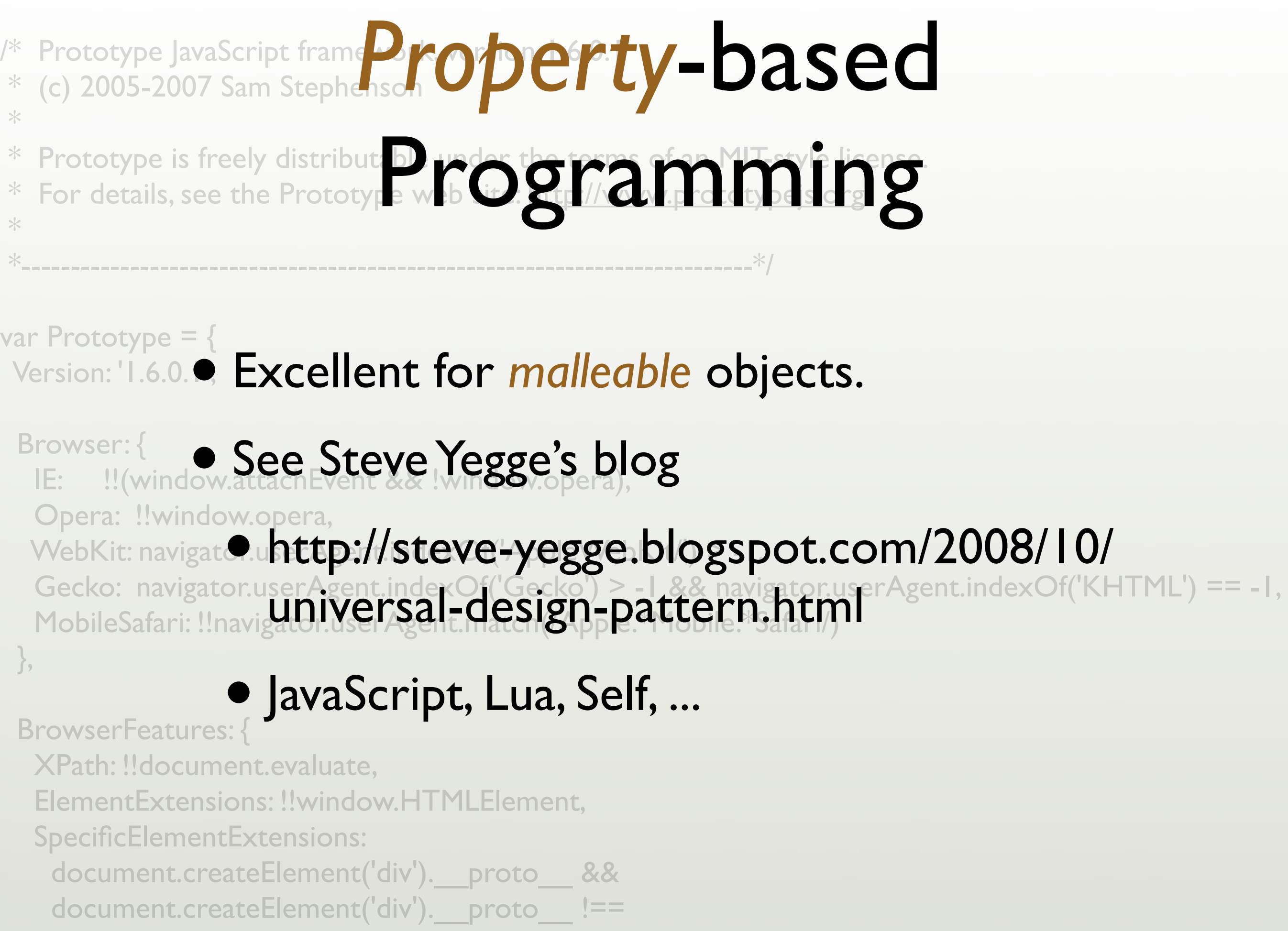

Thursday, November 20, 2008 23

"Malleable" objects are those whose properties and behaviors may not be so clear cut. They may need to change over the life of the object.

# Multilingual VM's

- *•Jython*, *JRuby, Groovy, Scala*.
	- *•* On the *JVM*.
	- Ruby on Rails on JRuby (*Oracle Mix*).
- *• Dynamic Language Runtime* (DLR).
	- *•* Ruby, Python, ... on the *.NET CLR.*

Another realization of C+S=A is to put several languages on the same VM, rather than using the OS as the component layer.

### Benefits

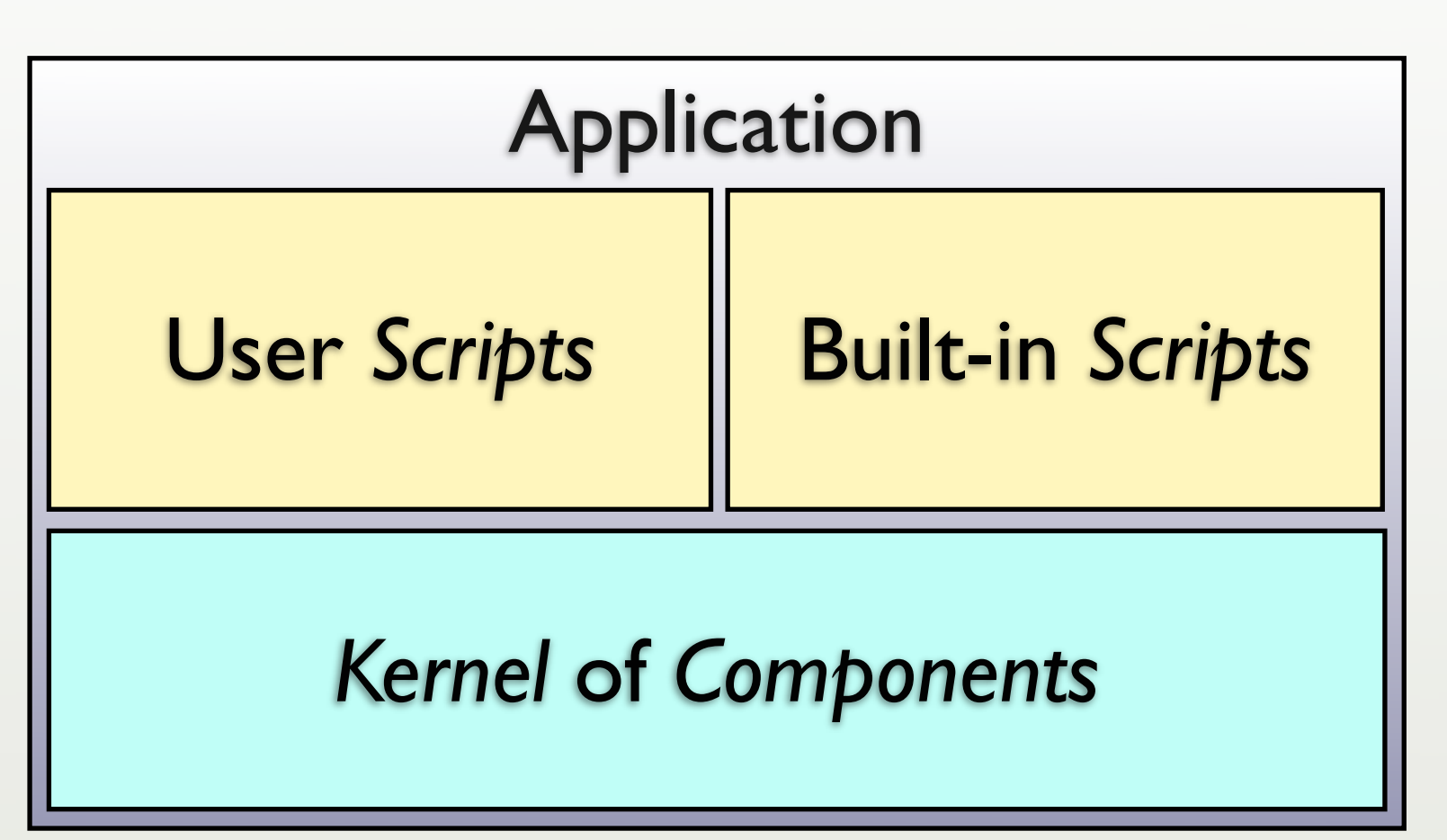

- *•* Optimize *performance* where it matters.
- *•* Optimize *productivity*, *extensibility* and *agility* everywhere else.

#### Benefits

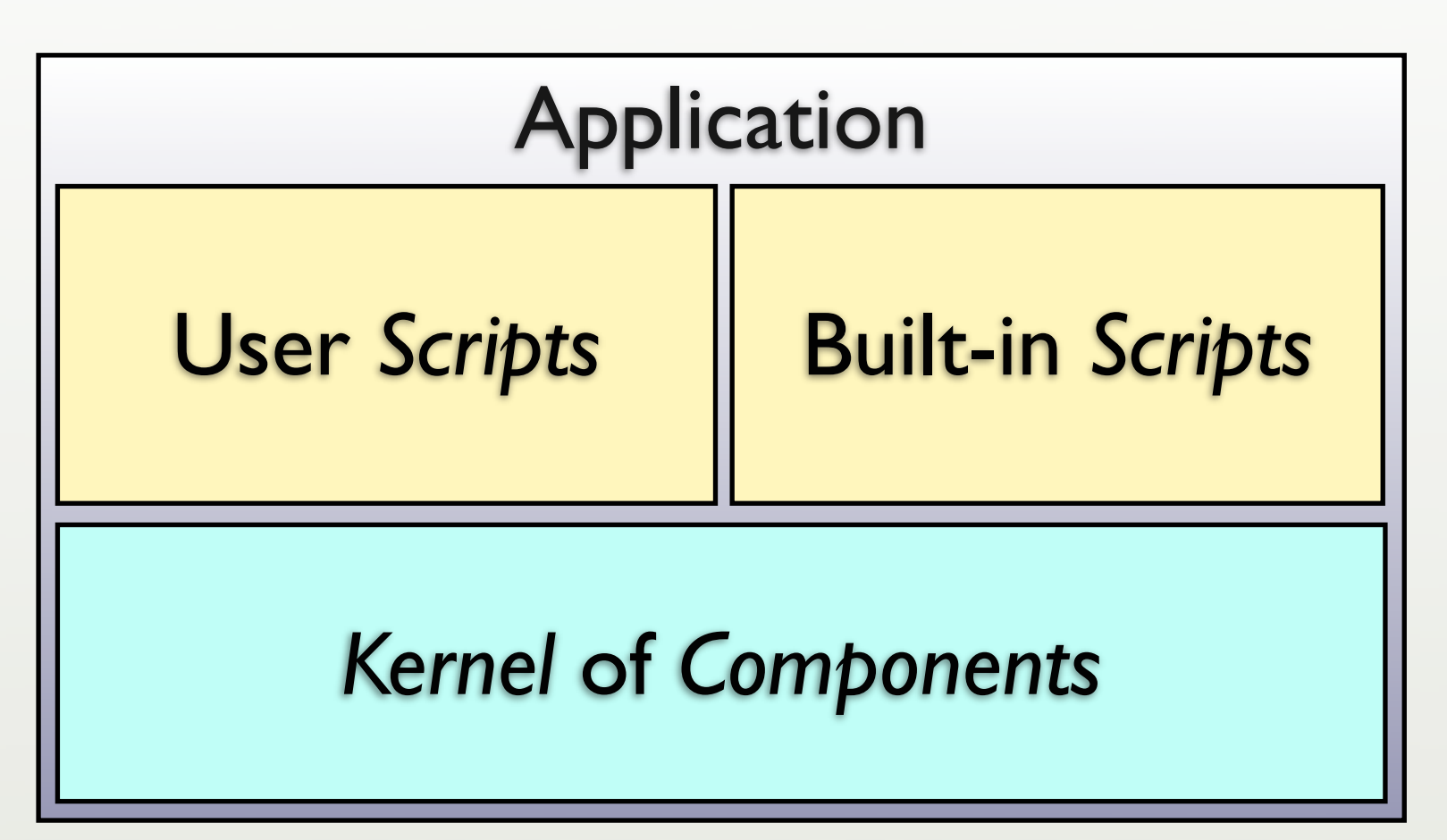

#### An *underutilized* architecture!

# Parting Thought...

#### Cell phone makers are drowning in *C++*.

#### (Why *IPhone* and *Android* are interesting.)

# I don't *know* what my *code* is *doing*.

Specific problem #2

twitter.com/photos/dominic99

Thursday, November 20, 2008 28

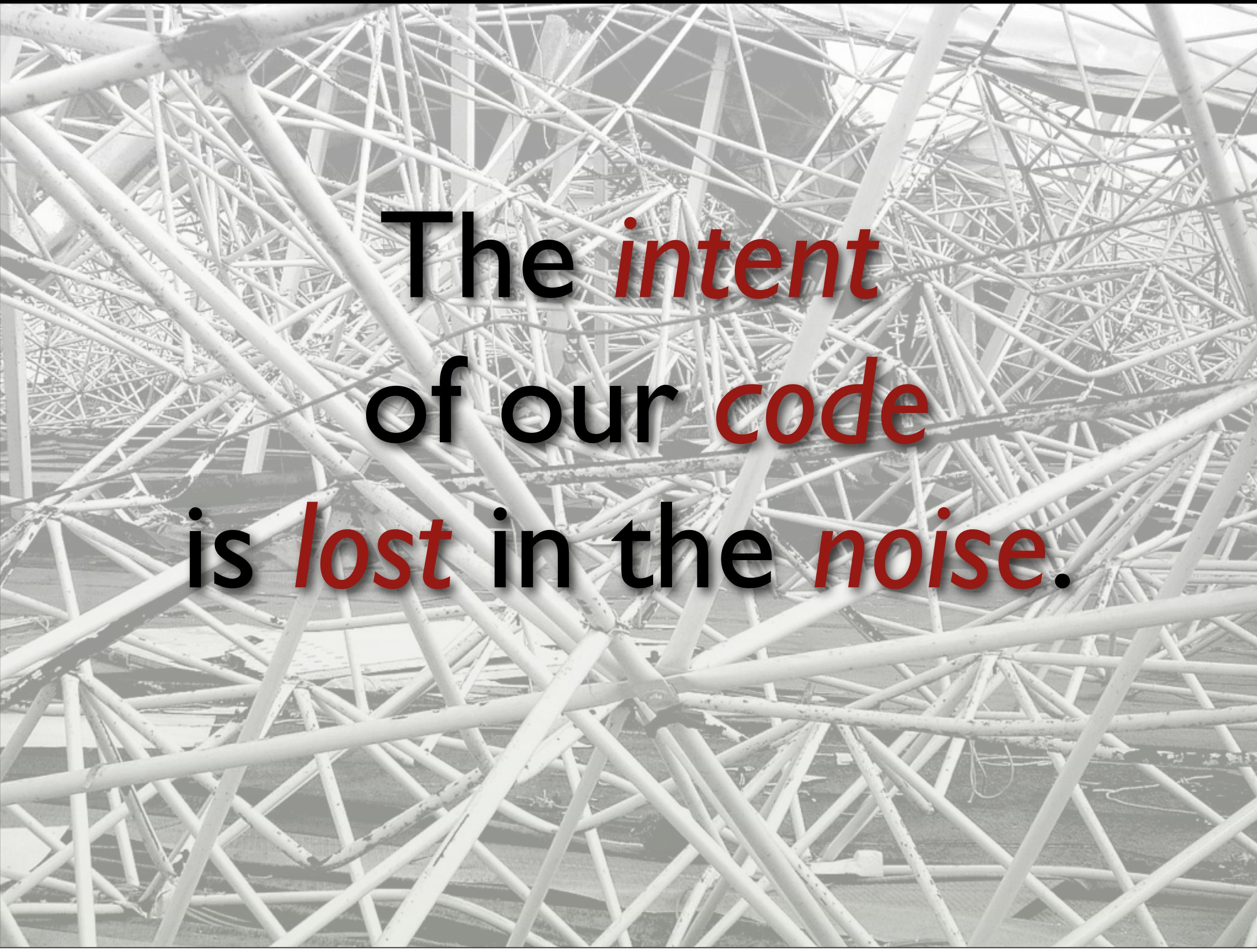

# Symptoms

- •The *Business logic* doesn't *jump out* at me when I *read* the code*.*
- •The system *breaks* when we *change* it.
- •Translating *requirements* to *code* is *error prone*.

#### Solution #1

### Write *less code*.

Profound statement.

#### Less Code

- Means *problems* are *smaller*:
	- Maintenance
	- Duplication (DRY)
	- Testing
	- Performance
	- *• etc.*

### How to Write Less Code

- Root out *duplication.*
- Use *economical* designs.
	- *Functional* vs. *Object-Oriented?*
- Use *economical* languages.

#### Solution #2

# Separate *implementation details* from *business logic*.

# Domain Specific Languages

*Make the code read like "structured" domain prose.*

```
internal { Fxample DSL case extension
  case extension
    when 100...200
       callee = User.find_by_extension extension
       unless callee.busy? then dial callee
       else
         voicemail extension
    when 111 then join 111
    when 888 
      play weather_report('Dallas, Texas')
    when 999
      play %w(a-connect-charge-of 22 
          cents-per-minute will-apply)
       sleep 2.seconds
       play 'just-kidding-not-upset'
       check_voicemail
  end
}
                                              Adhearsion
                                                   =
                                              Ruby DSL
                                                   +
                                               Asterisk
                                                  +
                                            Jabber/XMPP
                                                  +
                                                  ...
```
### DSL Advantages

• When code *looks* like domain prose,

- •It is easier to understand by *everyone*,
- •It is easier to *align* with the *requirements*,
- •It is more *succinct*.

### DSL Disadvantages

- DSL's are *hard* to *design*, *test* and *debug*.
- Some people are *bad* API designers,
	- They will be even *worse* DSL designers!

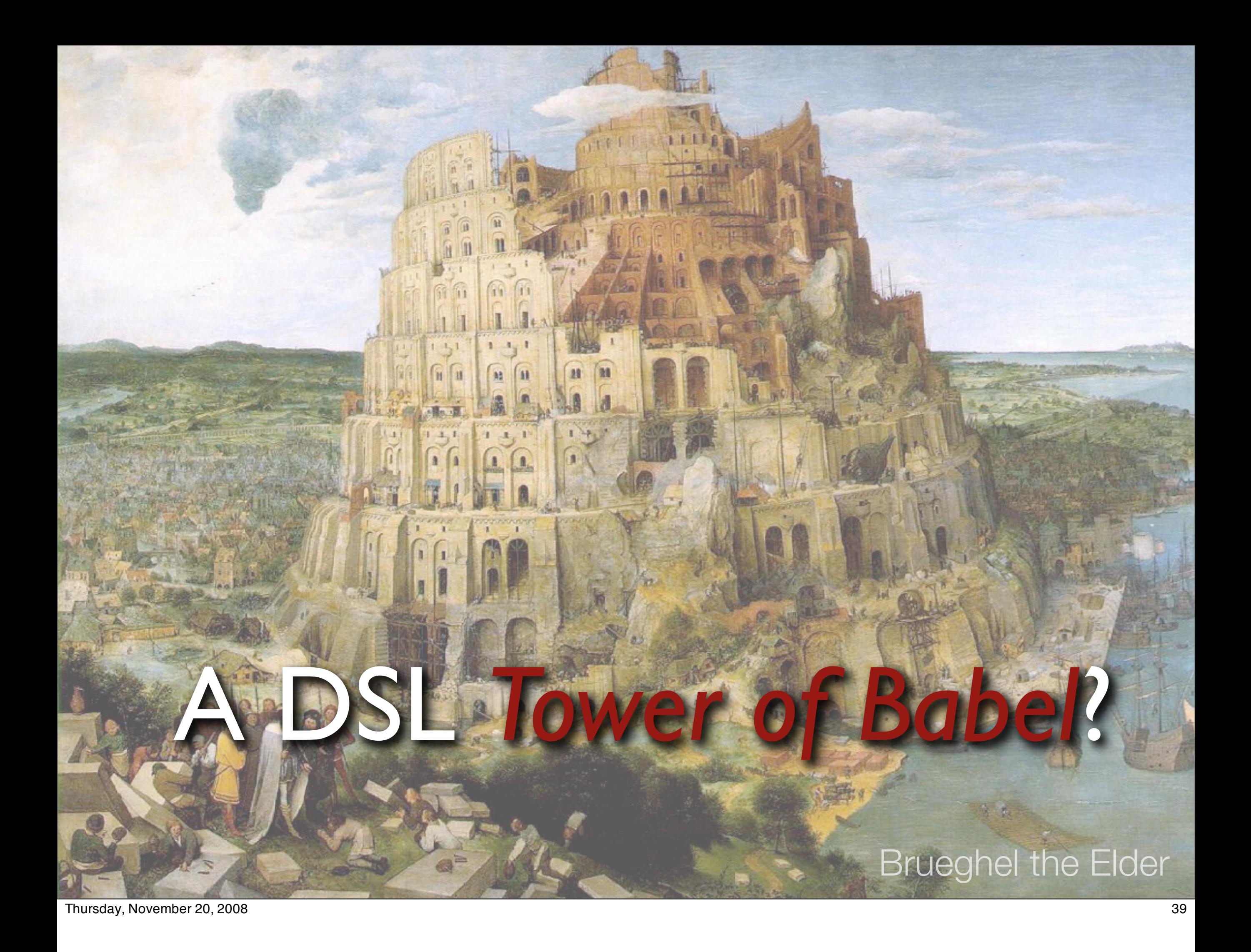

### Parting Thought...

*Perfection is achieved, not when there is nothing left to add, but when there is nothing left to remove.*

-- Antoine de Saint-Exupery

### Parting Thought #2...

#### *Everything should be made as simple as possible, but not simpler.*

-- Albert Einstein

### Corollary:

*Entia non sunt multiplicanda praeter necessitatem.*

*(Entities must not be multiplied beyond necessity.)* -- Occam's Razor

Thursday, November 20, 2008 42

a.k.a. "Law of Parsimony" or "Law of Succinctness".

### Corollary:

*Entia non sunt multiplicanda praeter necessitatem.*

*(All other things being equal, the simplest solution is the best.)* -- Occam's Razor

Thursday, November 20, 2008 43

a.k.a. "Law of Parsimony" or "Law of Succinctness". Paraphrased translation.

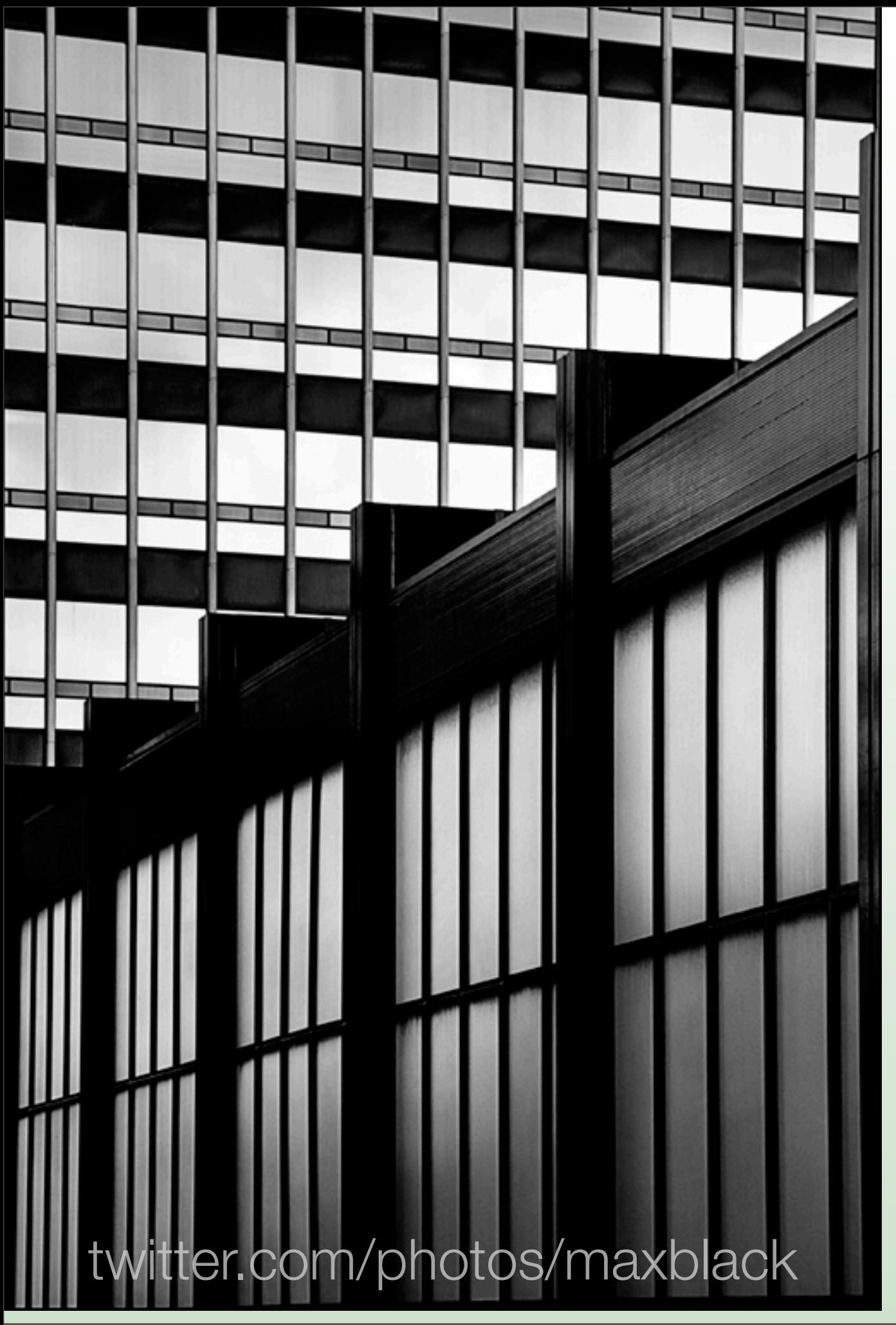

# We have *code duplication* everywhere.

Specific problem #3

Thursday, November 20, 2008 44

## Symptoms

- *Persistence logic* is embedded in *every* "domain" class.
- Error handling and logging is *inconsistent*.

### *Cross-Cutting Concerns.*

### Solution

#### *Aspect-Oriented Programming*

# Removing Duplication

#### $\bullet$  In order, use:

- *Object* or *functional* decomposition.
- *DSL's*.
- *Aspects*.

Make sure your object and functional decomposition is right first, then use DSL's appropriately. Finally, use aspects.

### An Example...

class BankAccount attr\_reader :balance

```
 def credit(amount)
   @balance += amount
 end
def debit(amount)
   @balance -= amount
 end
```
#### *Clean Code*

…

end

# But, real applications need:

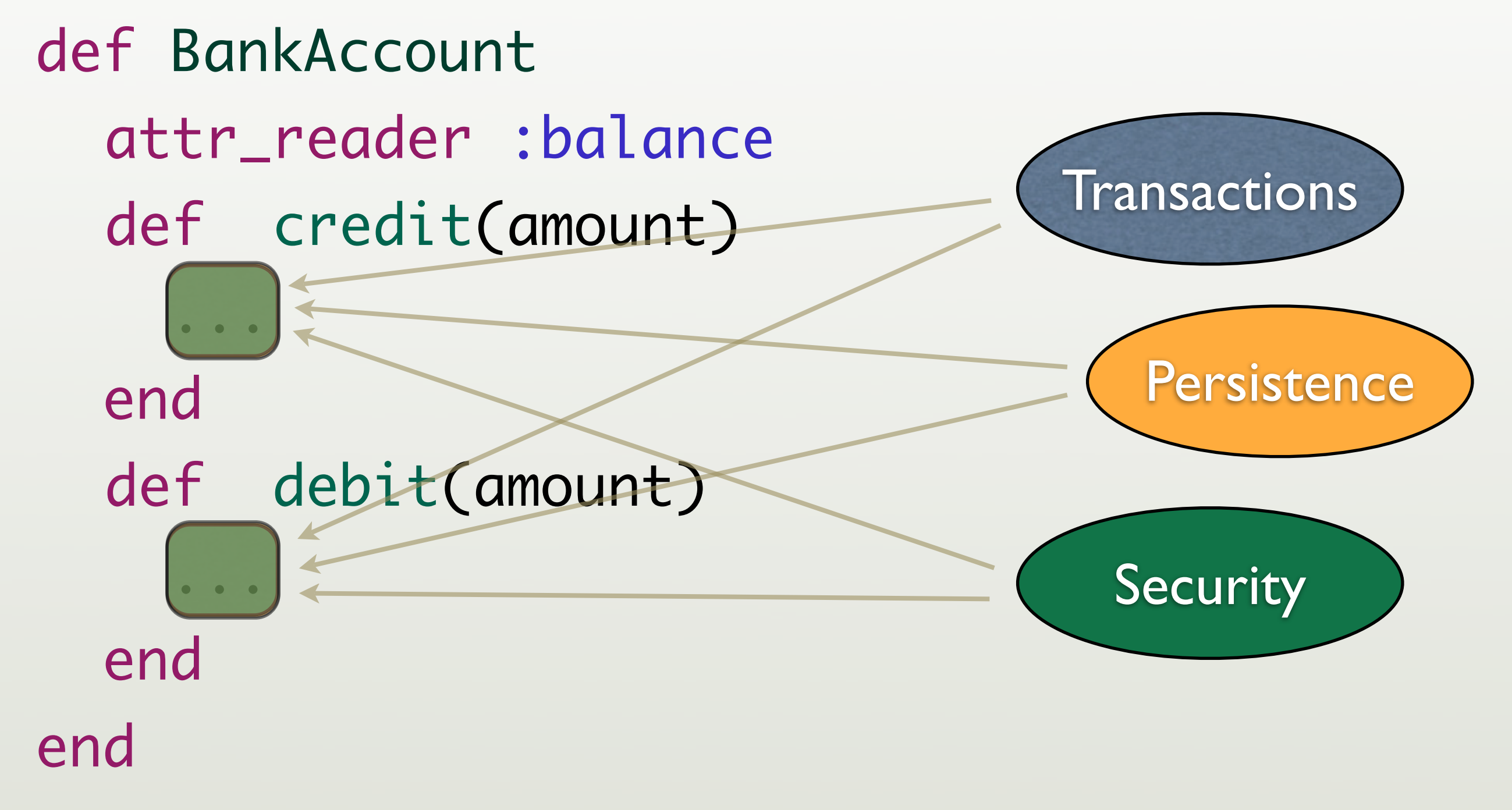

### So credit becomes…

```
def credit(amount)
   raise "…" if unauthorized()
  save balance = @balance
   begin
     begin_transaction()
     @balance += amount
     persist_balance(@balance)
 …
```

```
 rescue => error
     log(error)
     @balance = saved_balance
   ensure
     end_transaction()
   end
end
```
…

### We're mixing *multiple domains*, with fine-grained *intersections*.

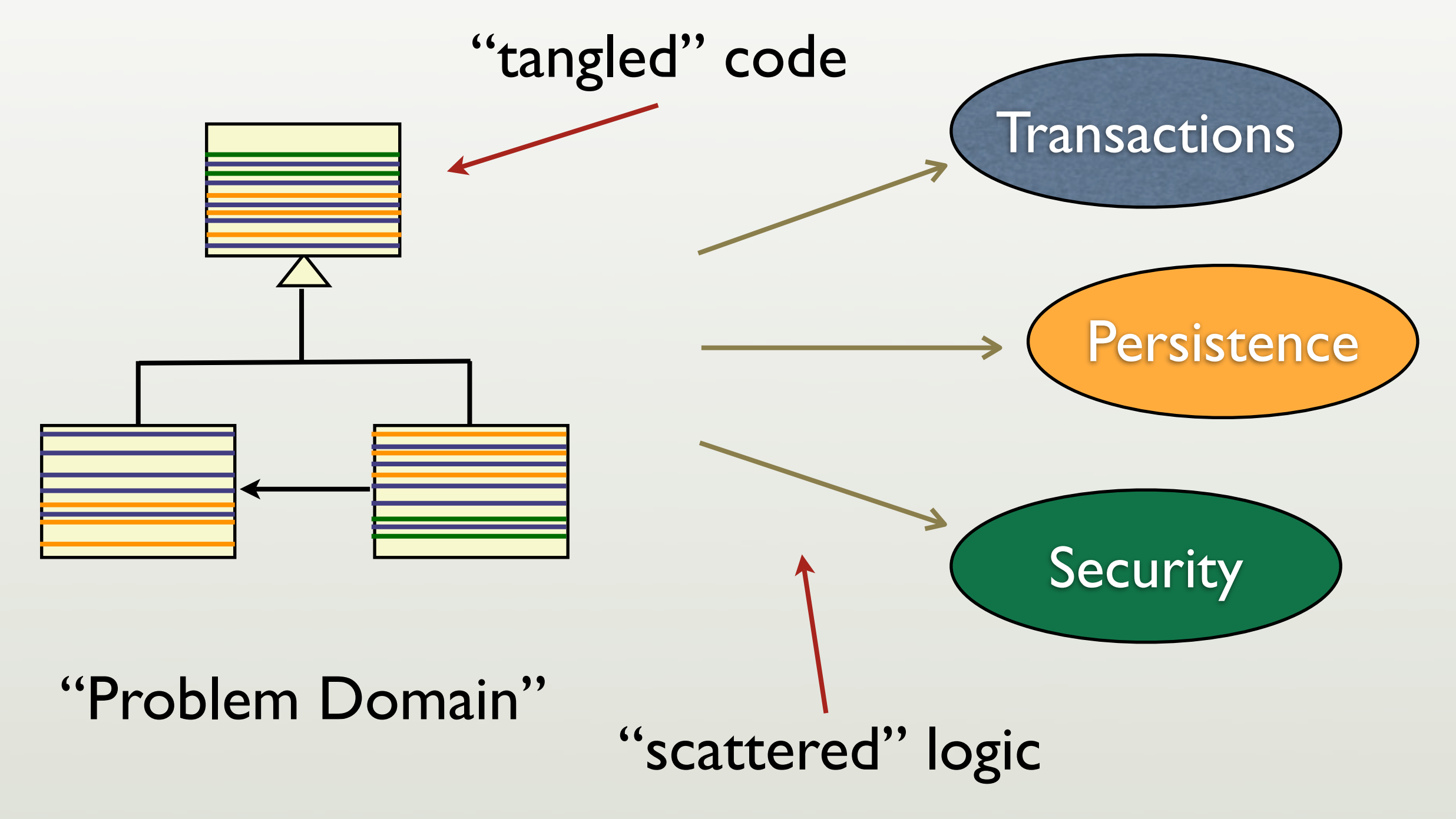

Thursday, November 20, 2008 53

In principle, I can reason about transactions, etc. in isolation, but in reality, the code for transactions is scattered over the whole system. Similarly, the once-clean domain model code is tangled with code from the other concerns. Objects don't prevent this problem (in most cases).

# *Objects* alone *don't* prevent *tangling.*

### *Aspect*-Oriented Programming: restore *modularity* for *cross-cutting concerns*.

### *Aspects* restore *modularity* by encapsulating the *intersections*.

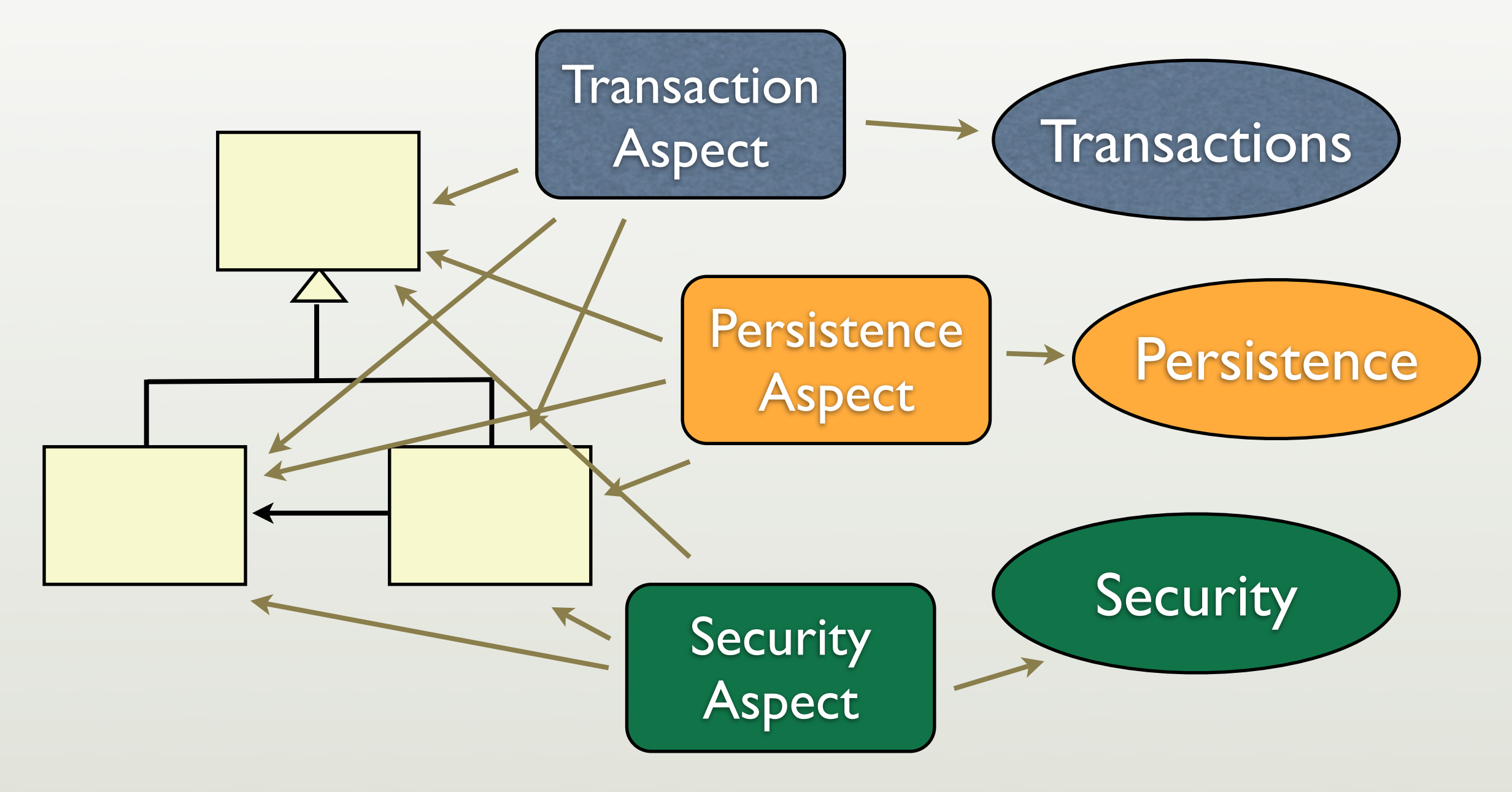

# If you have used *Spring, you have probably* used *aspects.*

### Aspect-Oriented Tools

#### *shameless plug*

- •Java
	- AspectJ
	- Spring AOP
	- **JBoss AOP**
- Ruby • Aquarium
	- Facets
	- AspectR

Options for Java and Ruby. Some other languages have AOP toolkits.

### I would like to write…

*Before* returning the *balance*, read the current value from the database.

*After* setting the *balance*, write the current value to the database.

*Before* accessing the *BankAccount*, authenticate and authorize the user.

### I would like to write…

*Before* returning the *balance*, read the current value from the database.

*After* setting the *balance*, write the current value to the database.

*Before* accessing the *BankAccount*, authenticate and authorize the user.

### Aquarium

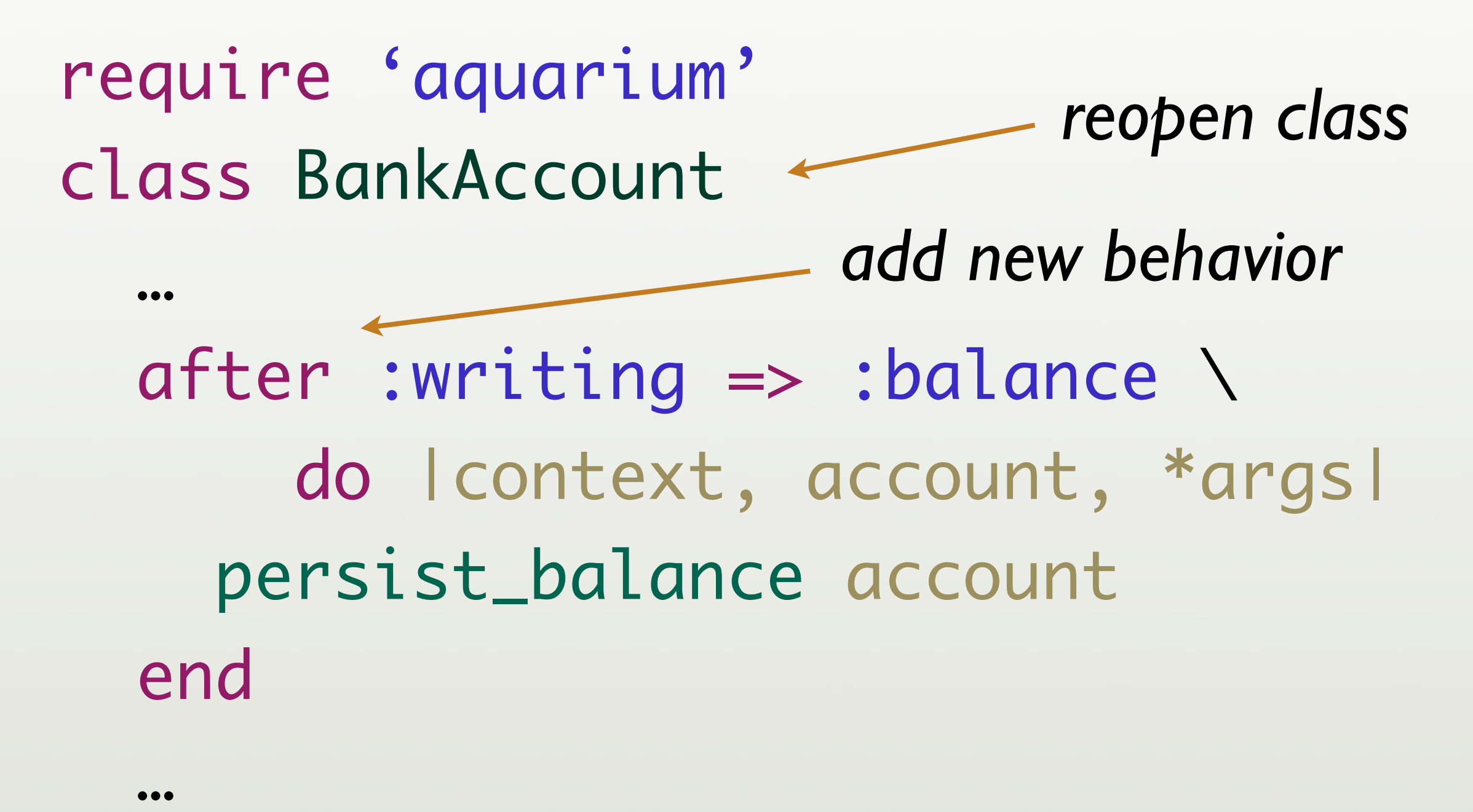

aquarium.rubyforge.org

# Back to *clean code*

### def credit(amount) @balance += amount end

## Parting Thought...

*Metaprogramming* can be used for some *aspect-like* functionality.

#### *DSL's* can solve some *CCC*. (We'll come back to that.)

### Our application must be *available* 24 x 7 and highly *concurrent.*

Specific problem #4

twitter.com/photos/wolfro54

Thursday, November 20, 2008 64

## Symptoms

- Only *one* of our developers really *knows* how to write *thread-safe code.*
- The system *freezes* every few *weeks* or so.

### Solution

#### *Functional Programming*

Formula Thursday, November 20, 2008 66 (At least, it's one solution...)

## Functional Programming

• Works like *mathematical functions*. *Fibonacci Numbers*:

> $F(n) = F(n-1) + F(n-2)$ where:  $F(1) = 1$  and  $F(2) = 1$

### Functional Programming

#### $y = sin(x)$

- Variables are assigned *once*.
- Functions are *side-effect free.*
	- They don't alter *state.*

### Functional Programming Makes *Concurrency Easier*

• *Nothing* to *synchronize*.

• Hence *no* locks, semaphores, mutexes...

# Which fits your needs?

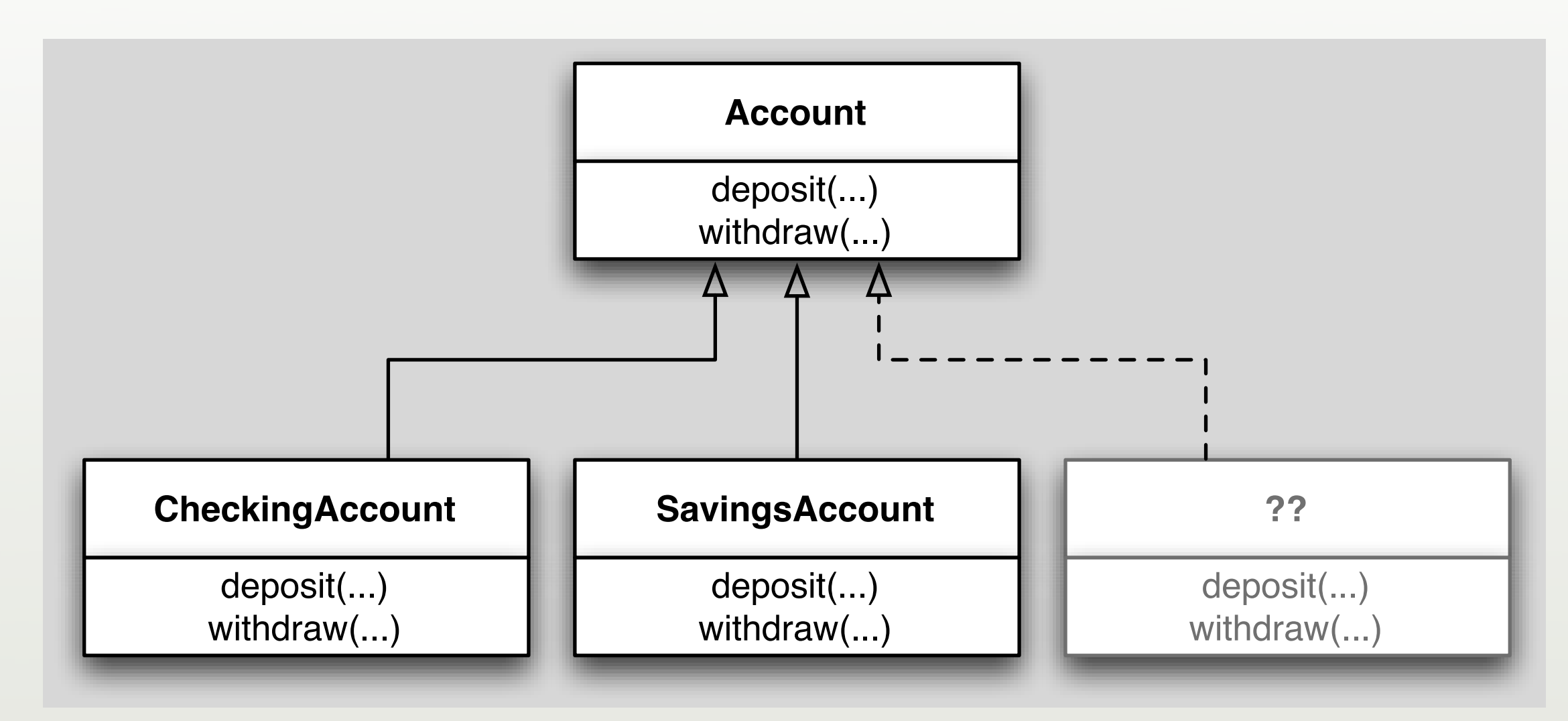

#### Object Oriented

## Which fits your needs?

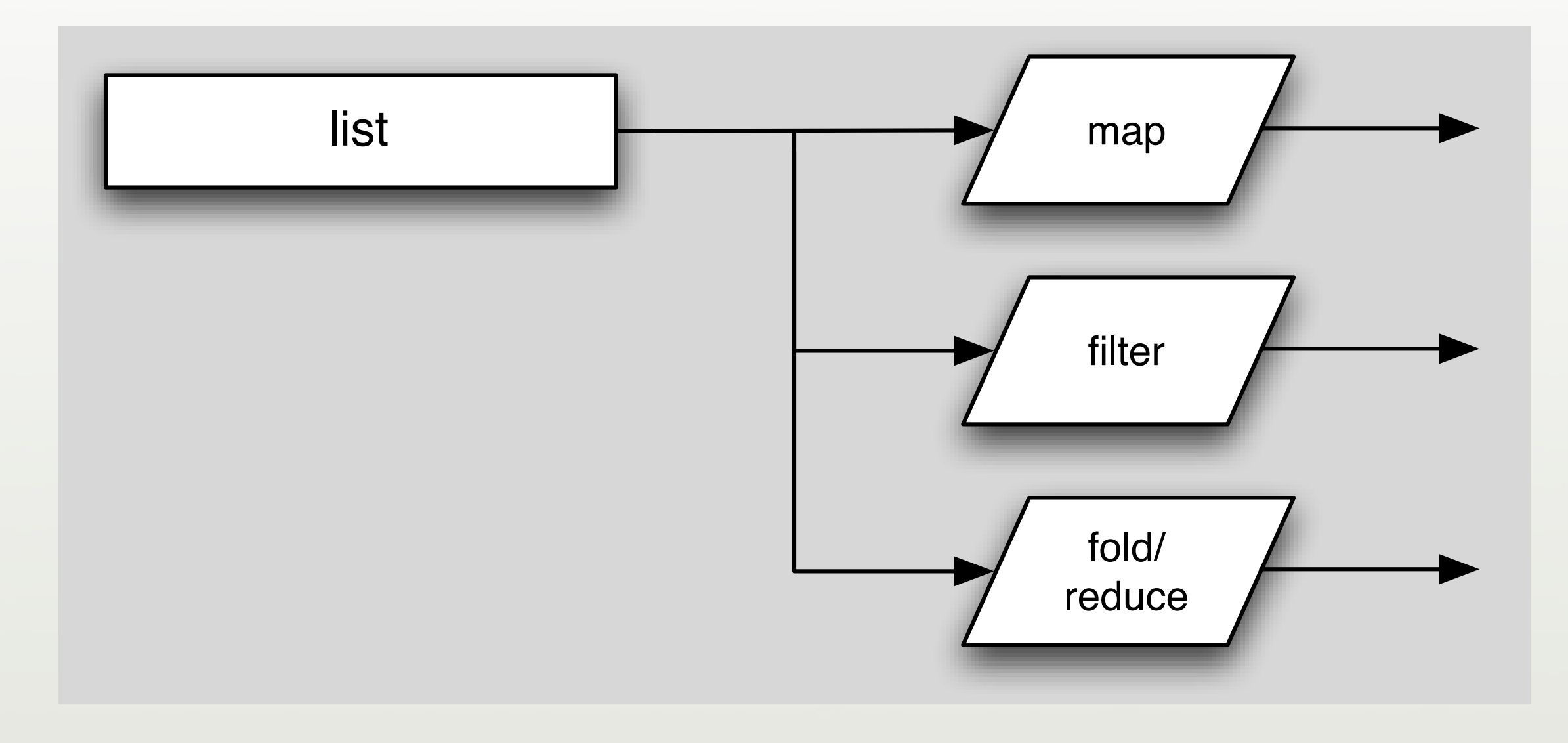

Functional

# What if you're doing *cloud computing*?

twitter.com/photos/deanwampler

Thursday, November 20, 2008 72
*Declarative* rather than *imperative.*

 $F(n) = F(n-1) + F(n-2)$ where:  $F(1) = 1$  and  $F(2) = 1$ 

Thursday, November 20, 2008 73

I tell the system what I want (e.g., what are the relationships between data, the constraints, etc.) and let the system figure out how to do it.

### … and so are DSL's.

class Customer < ActiveRecord::Base has\_many :accounts validates\_uniqueness\_of :name,  $:$  on  $\Rightarrow$  create, :message => 'Evil twin!' end

Thursday, November 20, 2008 74

By hiding the implementation details, we have much more leeway in implementing aspect behavior, etc.

# A Few Functional Languages

Thursday, November 20, 2008 75

### Haskell

module Main where

- -- Function f returns the n'th Fibonacci number.
- -- It uses binary recursion.
- f  $n \mid n \iff 2 = 1$

 $1 n > 2 = f (n-1) + f (n-2)$ 

-- Print the Fibonacci number F(8)  $main = print(show (f 8))$ 

Thursday, November 20, 2008 76

Note how closely the definition reads compared to the mathematical definition I presented earlier.

# Erlang

- Ericsson Functional Language.
- For distributed, reliable, *soft* real-time, *highly* concurrent systems.
- Used in telecom switches.
	- *9-9's reliability* for AXD301 switch.

# Erlang

- No *mutable variables* and *side effects*.
- All IPC is optimized *message passing*.
- *Very* lightweight and fast *processes*.
	- Lighter than most OS threads.

### Scala

- Hybrid: *object* and *functional*.
- Targets the *JVM*.
	- •Interoperates with *Java*.
- *"Endorsed" by James Gosling* at JavaOne.
- Could be a popular *replacement* for Java.

#### shameless plug

Thursday, November 20, 2008 79

I'm co-writing a book on Scala with Alex Payne of Twitter.

### Functional Languages in Production

#### *• Erlang*

- *•*Jabber/XMPP server *ejabberd.*
- *•* Amazon's *Simple DB.*
- *•* Yahoo's *del.icio.us.*

### Functional Languages in Production

#### • *OCaml*

- •Jane Street Capital
- *• Scala*

#### *•* Twitter

# Parting Thought...

Is a *hybrid object-functional* language better than using an *object* language with a *functional* language??

*e.g.*, Scala *vs.* Java + Erlang??

Thursday, November 20, 2008 82

Scala is more complex than "mono-paradigm" languages, so it's harder to master. However, using multiple languages has it's own challenges.

### Recap:

### *Simplification* through *Polyglot* and *Poly-paradigm Programming* (PPP)

Thursday, November 20, 2008 83

# *Disadvantages* of PPP

- *<sup>N</sup>* tool chains, languages, libraries, "ecosystems", ...
- •*Impedance mismatch* between tools.
	- Different *meta-models*.
	- *Overhead* of calls between languages.

# *Advantages* of PPP

- Can use the *best tool* for a *particular job*.
- Can *minimize* the *amount* of code required.
- Can keep code *closer* to the domain.
- Encourages *thinking* about *architectures*.
	- *E.g.*, *decoupling* between "components".

# Everything *old* is *new again.*

- *• Functional Programming Comes of Age.*
	- *•* Dr. Dobbs, 1994
- *Scripting: Higher Level Programming for the 21st Century.*
	- *IEEE Computer, 1998*
- •*In Praise of Scripting: Real Programming Pragmatism.*
	- *IEEE Computer, 2008*

# Why go *mainstream* now?

- *• Rapidly increasing* pace of development, **→ Scripting with dynamic languages?**
- *• Pervasive concurrency (e.g., Multicore CPUs)*
	- → Functional programming?
- *• Cross-cutting concerns*
	- → Aspect-oriented programming?

### Common Threads

- *Less* code is *more*.
- Keep the code *close* to the *domain*: DSL's.
- Be *declarative* rather than *imperative*.
- *Minimize* side effects and mutable data.

# Thank You!

- dean@objectmentor.com
	- Watch for my *Scala* book.
- http://blog.objectmentor.com
- http://polyglotprogramming.com/papers

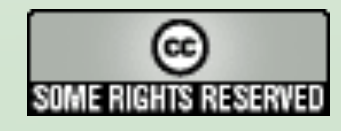